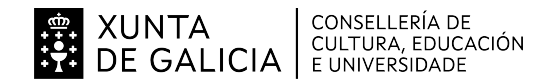

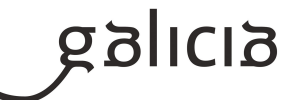

### **1. Identificación da programación**

### **Centro educativo**

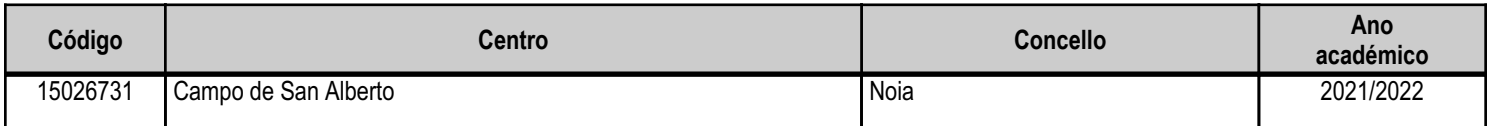

### **Ciclo formativo**

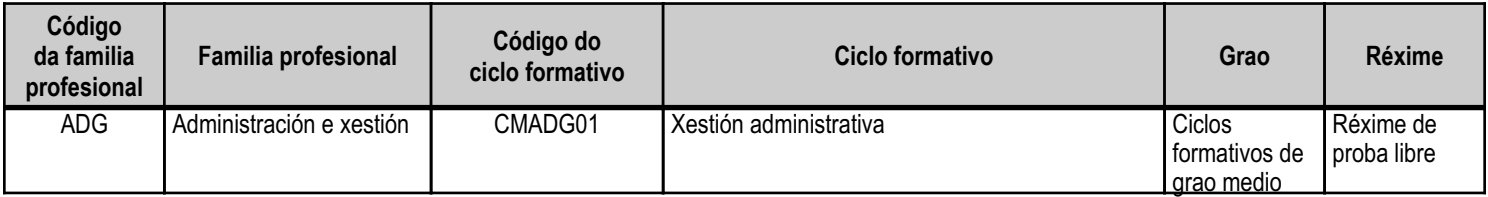

# **Módulo profesional e unidades formativas de menor duración (\*)**

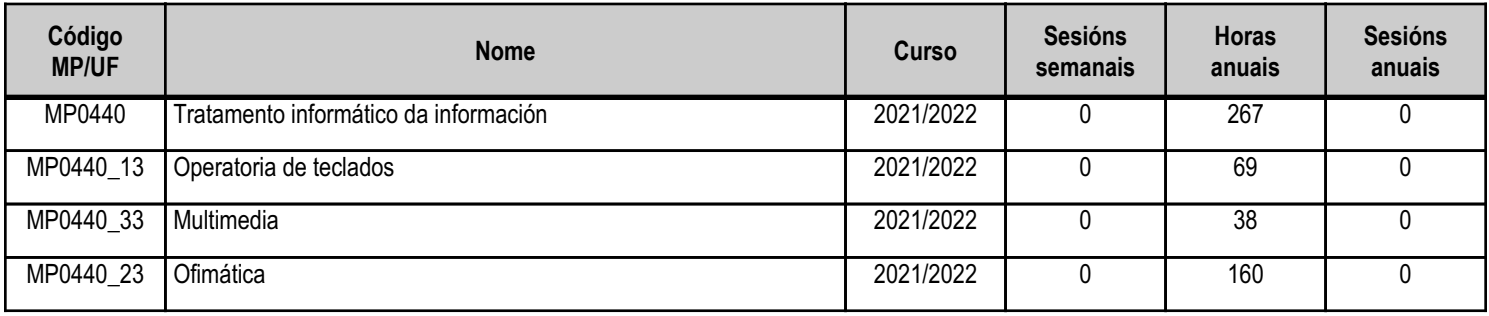

(\*) No caso de que o módulo profesional estea organizado en unidades formativas de menor duración

# **Profesorado responsable**

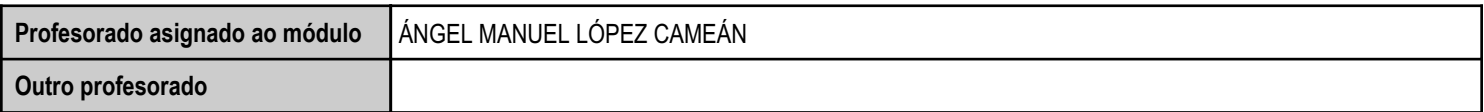

Estado: Pendente de supervisión inspector

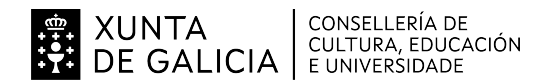

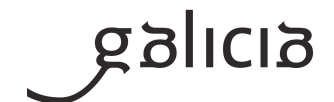

#### **2. Resultados de aprendizaxe e criterios de avaliación**

### **2.1. Primeira parte da proba**

### **2.1.1. Resultados de aprendizaxe do currículo que se tratan**

**Resultados de aprendizaxe do currículo**

(MP0440\_13) RA1 - Procesa textos alfanuméricos nun teclado estendido aplicando as técnicas mecanográficas.

(MP0440\_33) RA1 - Integra imaxes dixitais e secuencias de vídeo en documentos da empresa, utilizando aplicacións tipo e periféricos.

(MP0440\_23) RA1 - Utiliza as funcións básicas dos sistemas operativos habituais na xestión e na procura de cartafoles e ficheiros, compartindo e

actualizando recursos.

(MP0440\_33) RA2 - Elabora presentacións multimedia utilizando aplicacións específicas.

(MP0440\_23) RA2 - Instala e actualiza aplicacións informáticas relacionadas coa tarefa administrativa, e razoa os pasos seguidos.

(MP0440\_33) RA3 - Xestiona a rede internet, manexando diferentes navegadores.

(MP0440\_33) RA4 - Xestiona o correo e a axenda electrónica manexando aplicacións especificas.

### **2.1.2. Criterios de avaliación que se aplicarán para a verificación da consecución dos resultados de aprendizaxe por parte do alumnado**

**Criterios de avaliación do currículo** (MP0440\_23) CA1.1 Determináronse os principios de organización dos sistemas operativos a través dos ficheiros e os cartafoles que os integran, utilizando esquemas en función da súa xerarquía.

(MP0440\_33) CA1.1 Analizáronse os formatos de imaxes.

(MP0440\_13) CA1.1 Organizáronse os elementos e os espazos de traballo.

(MP0440\_13) CA1.2 Mantívose a posición corporal correcta.

(MP0440\_33) CA1.2 Realizouse a adquisición de imaxes con periféricos.

(MP0440\_23) CA1.2 Distinguíronse as funcións básicas dos sistemas operativos na xestión de ficheiros e cartafoles.

(MP0440\_33) CA1.3 Traballouse con imaxes a diferentes resolucións, segundo a súa finalidade.

(MP0440\_13) CA1.3 Identificouse a posición correcta dos dedos nas ringleiras do teclado alfanumérico.

(MP0440\_23) CA1.3 Diferenciouse entre as aplicacións de xestión de ficheiros propios dun sistema operativo e o resto de aplicacións que se inclúen dentro del.

(MP0440\_13) CA1.4 Precisáronse os requisitos básicos dun equipamento informático e as funcións de posta en marcha do terminal informático.

(MP0440\_23) CA1.4 Explicáronse as prestacións fundamentais do sistema operativo que permiten procurar, arquivar e manter a seguranza, a integridade e a confidencialidade da información.

(MP0440\_33) CA1.4 Importáronse e exportáronse imaxes en diversos formatos.

(MP0440\_33) CA1.5 Analizáronse os tipos de formatos e códecs máis empregados.

(MP0440\_13) CA1.5 Empregáronse coordinadamente as ringleiras do teclado alfanumérico e as teclas de signos e puntuación.

(MP0440\_33) CA1.6 Importáronse e exportáronse secuencias de vídeo e audio.

(MP0440\_13) CA1.6 Utilizouse o método de escritura ao tacto en parágrafos de dificultade progresiva e en táboas sinxelas.

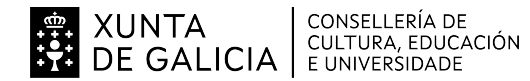

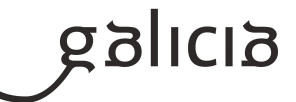

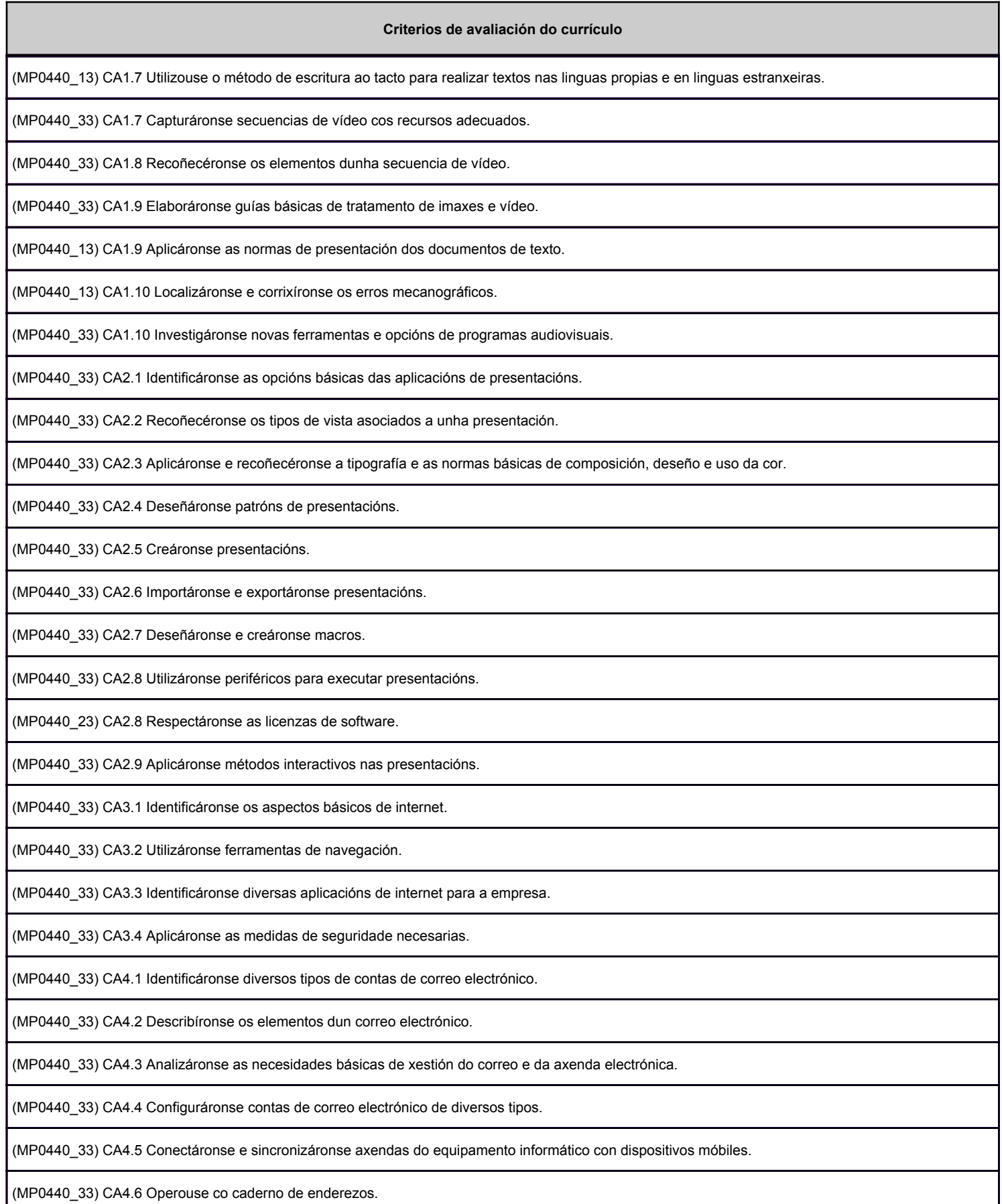

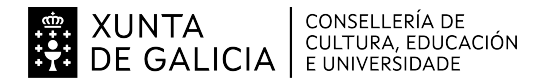

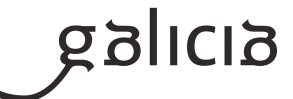

#### **Criterios de avaliación do currículo**

(MP0440\_33) CA4.7 Traballouse con todas as opcións de xestión de correo electrónico (etiquetas, filtros, cartafoles, etc.).

(MP0440\_33) CA4.8 Identificáronse diversos métodos de sinaturas corporativas.

(MP0440\_33) CA4.9 Subscribiuse a grupos de noticias relacionados coa economía e administración.

(MP0440\_33) CA4.10 Utilizáronse opcións de axenda electrónica.

(MP0440\_33) CA4.11 Utilizáronse manuais de asistencia ao usuario.

#### **2.2. Segunda parte da proba**

## **2.2.1. Resultados de aprendizaxe do currículo que se tratan**

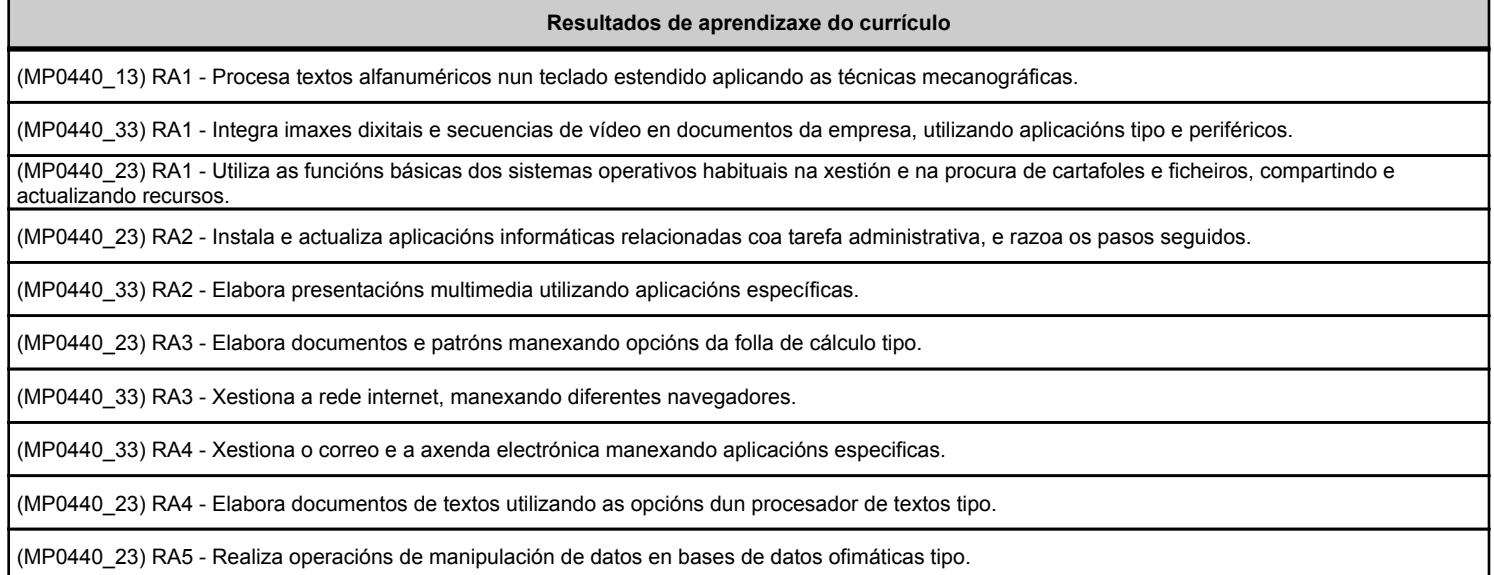

#### **2.2.2. Criterios de avaliación que se aplicarán para a verificación da consecución dos resultados de aprendizaxe por parte do alumnado**

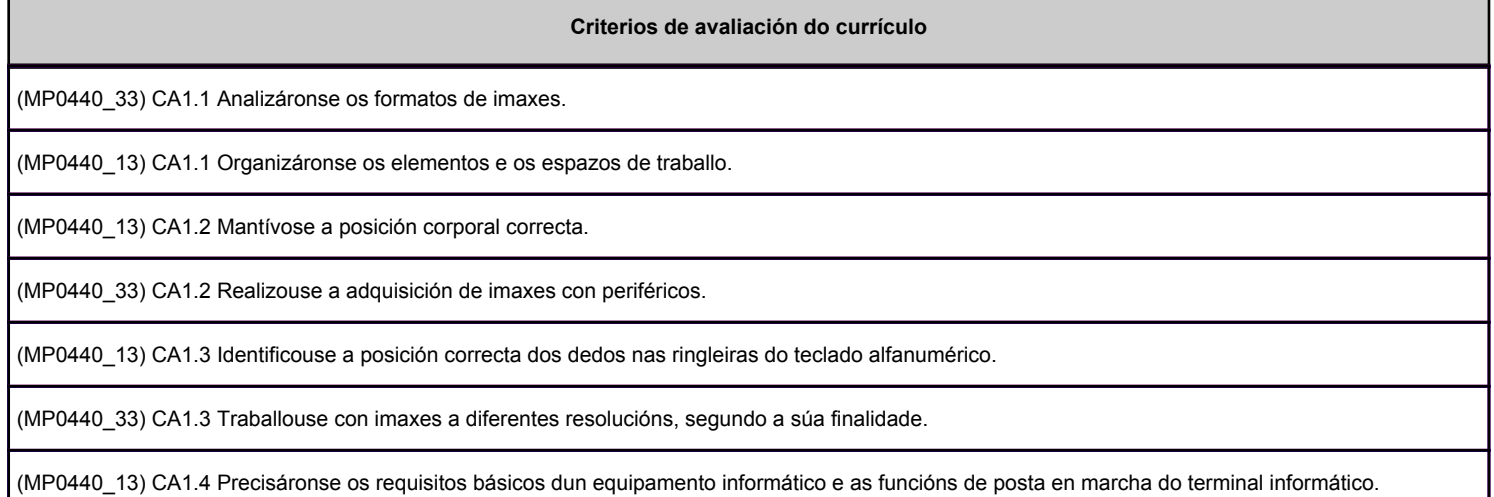

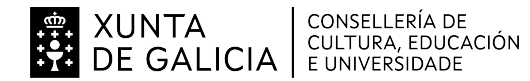

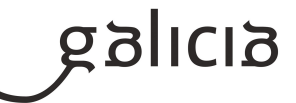

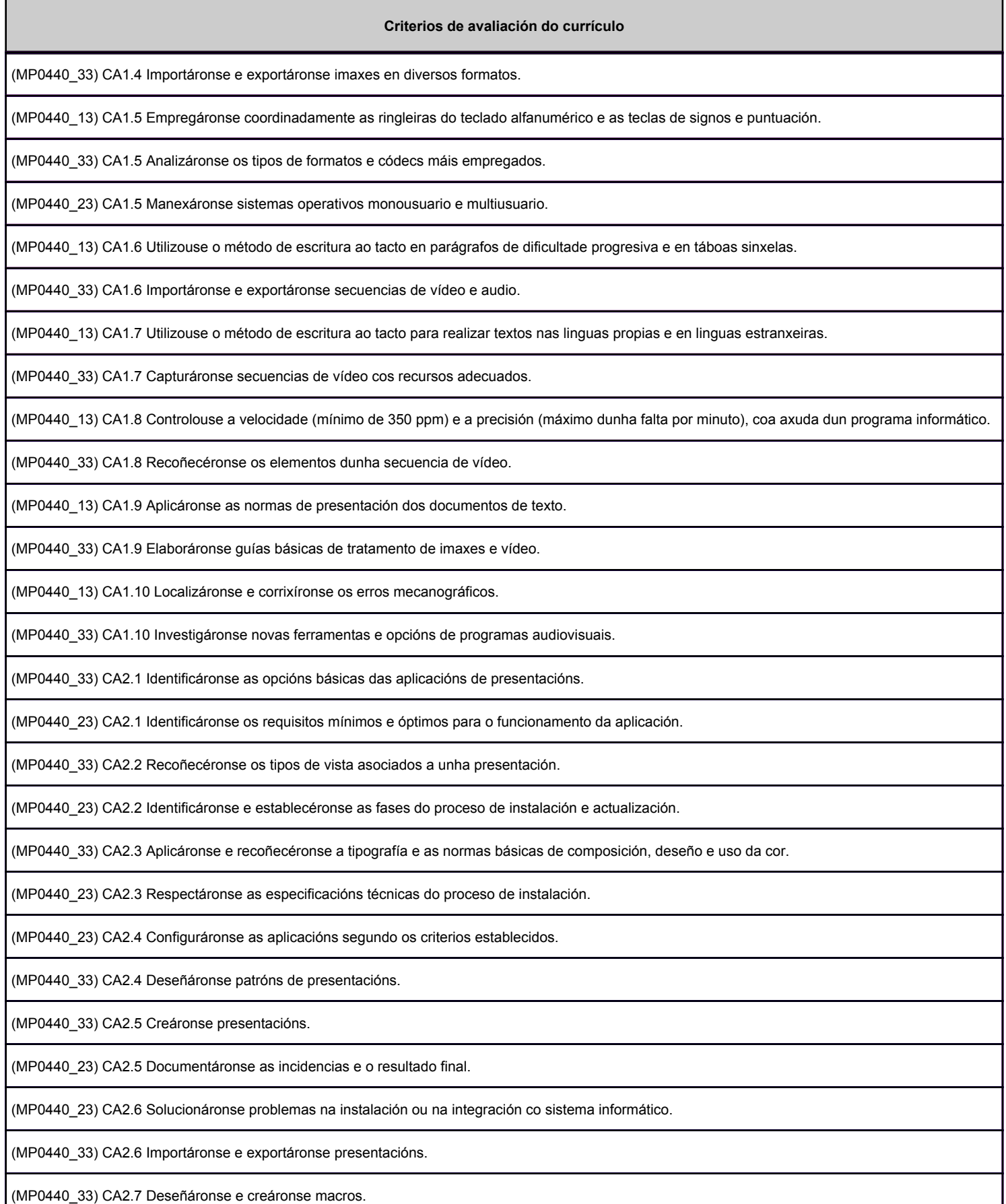

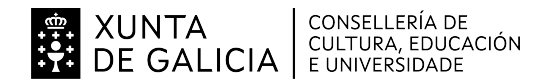

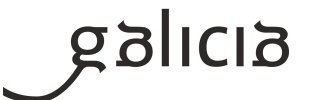

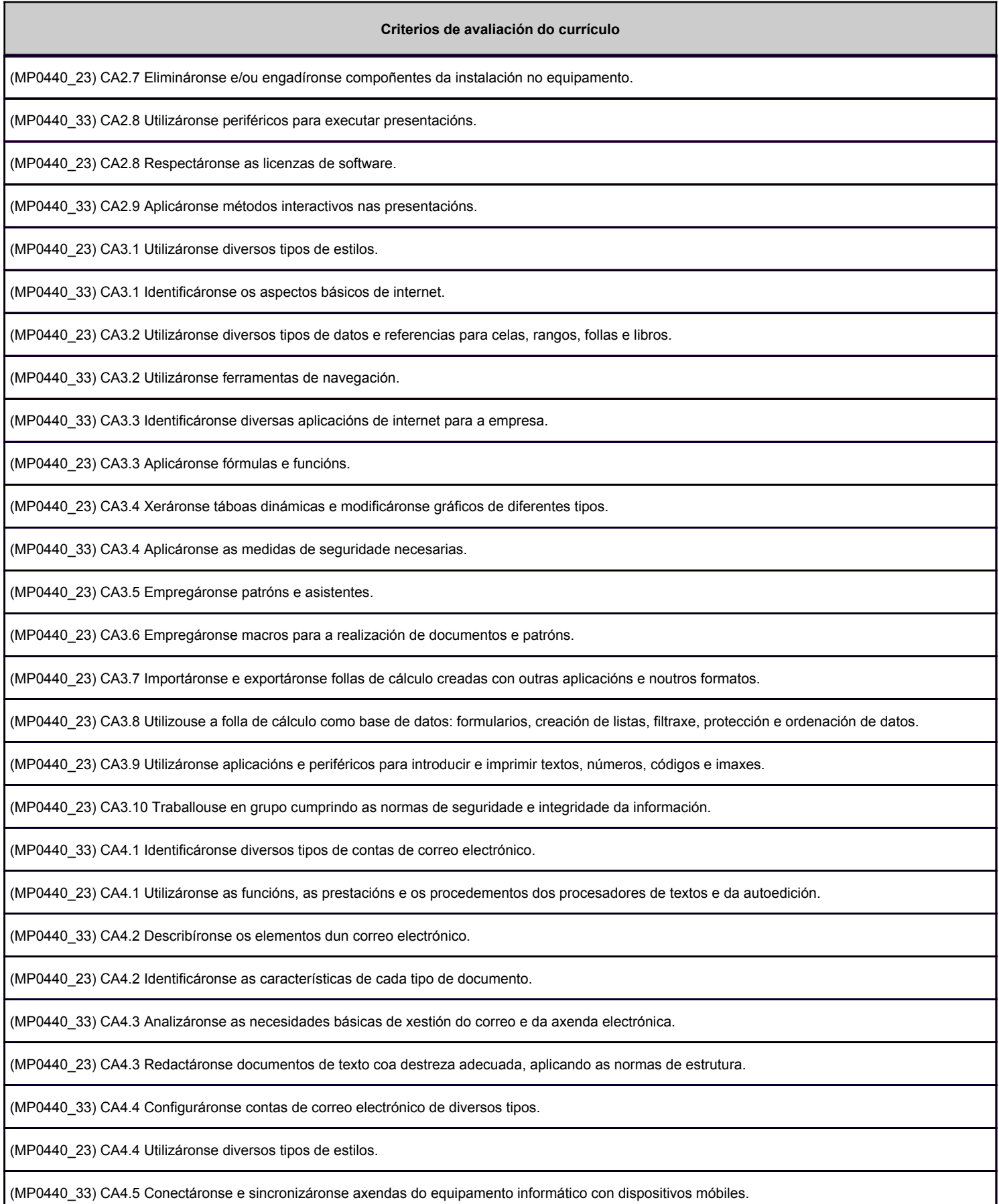

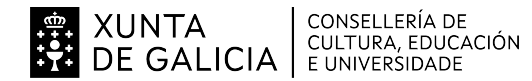

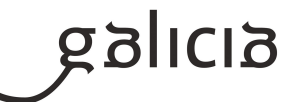

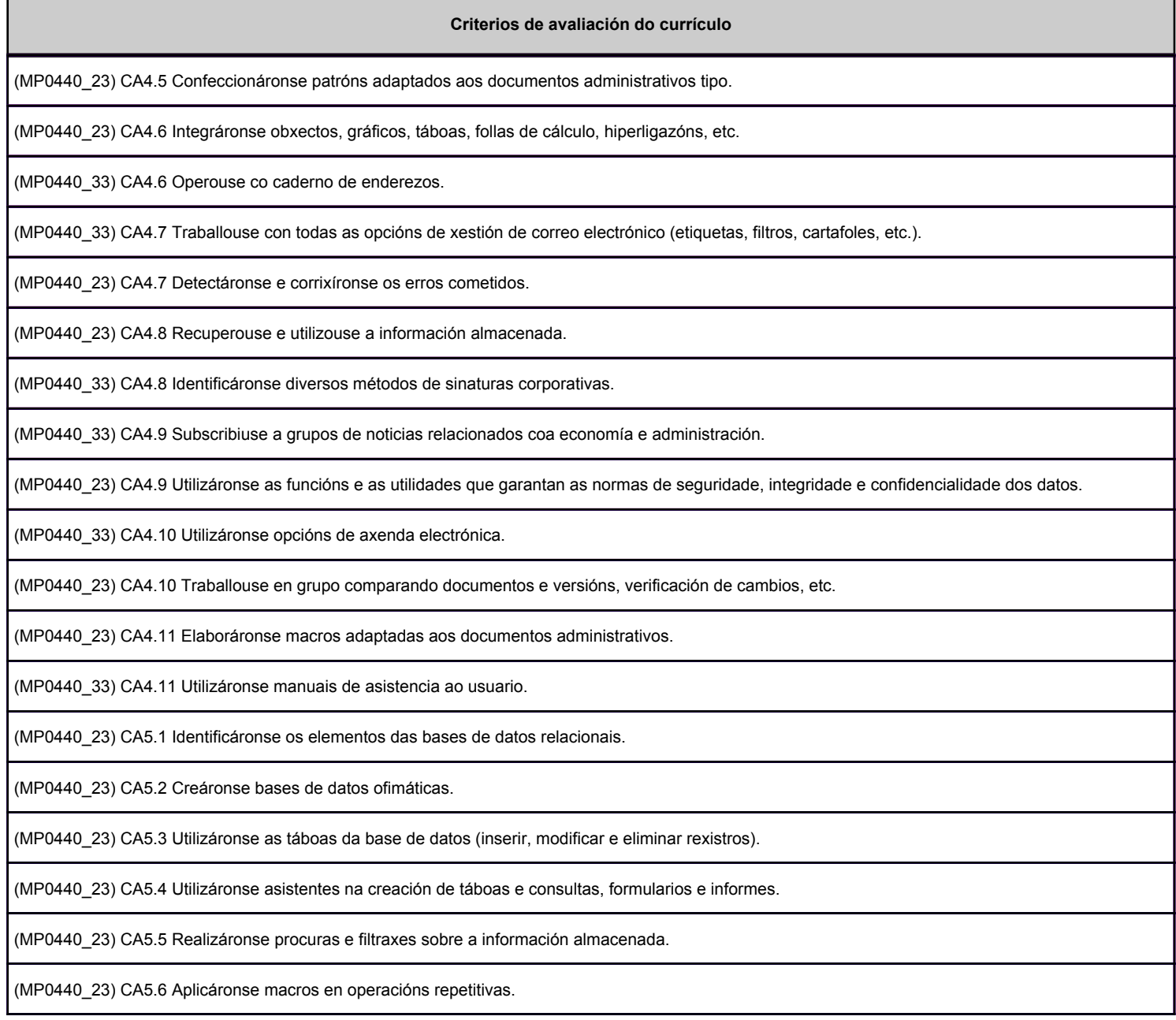

# **3. Mínimos exixibles para alcanzar a avaliación positiva e os criterios de cualificación**

Mínimos esixibles: OPERATORIA DE TECLADOS Correcto mecanografado de textos ó tacto, coas mans e o corpo na postura axeitada, cunha velocidade mínima de 250 ppm e un máximo do 3% de erros, coa axuda dun programa informático. INFORMÁTICA BÁSICA

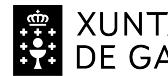

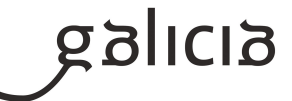

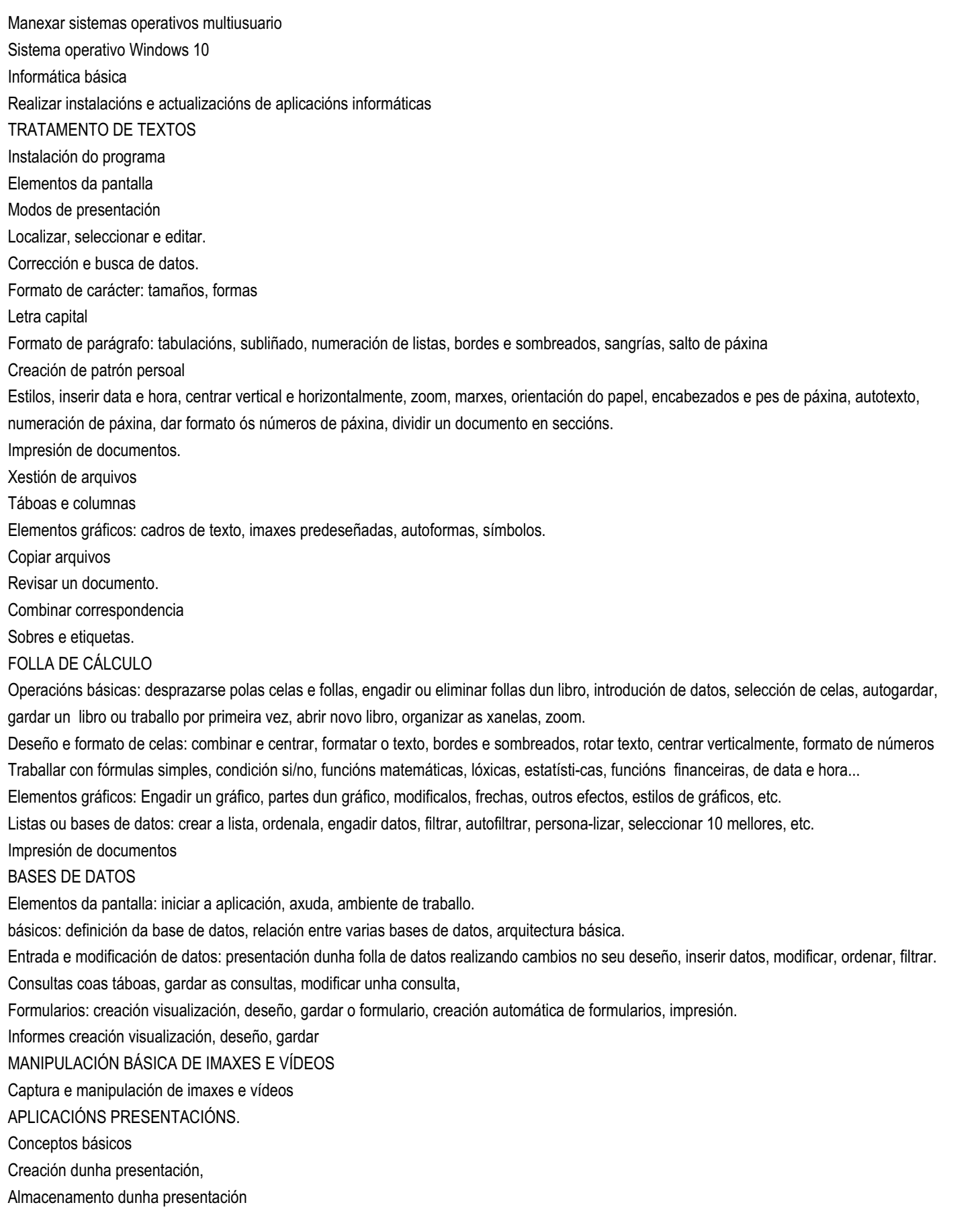

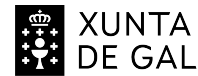

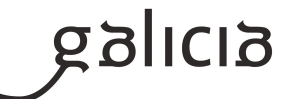

Efectos especiais

Modificación de fontes e tamaños de letras.

Inserción de gráficos, organigramas, imaxes, etc.

INTERNET E AXENDA ELECTRÓNICA

Navegar, buscar información, baixar información.

Crear unha conta de correo

Manexar a axenda electrónica

Criterios de cualificación:

Proba teórica: para superala, é necesario resolver correctamente o 50% da proba, equivalente a un 5.

Proba práctica: para superala, é necesario resolver correctamente o 50% da proba, equivalente a un 5.

Será necesario superar a proba teórica para poder presentarse á proba práctica.

Cando non se supere a proba práctica, non se fará a media, é dicir, será necesario superar a proba práctica para poder aprobar o módulo profesional.

A cualificación do módulo profesional será a media aritmética das cualificacións obtidas en ámbalas dúas probas.

### **4. Caracteríticas da proba e instrumentos para o seu desenvolvemento**

### **4.a) Primeira parte da proba**

Terá carácter eliminatorio e consistirá nunha proba escrita (test e/ou de desenvolvemento) que versará sobre unha mostra suficientemente significativa dos criterios de avaliación establecidos na programación para esta parte.

Cualificarase esta primeira parte da proba de cero a dez puntos, se hai preguntas tipo test, as respostas non contestadas, non puntuarán, pero as respostas erróneas, descontarán na mesma proporción que se puntúen as acertadas.

Para a súa superación as persoas candidatas deberán obter unha puntuación igual ou superior a cinco puntos.

Non se permitirá o uso de móbiles nin outro dispositivo electrónico.

Será necesaria a identificación mediante o DNI ou pasaporte, que deberá estar en todo momento sobre a mesa a disposición do profesorado. Non se permitirá a entrada ao exame despois de efectuada a chamada pública do/a alumno/a.

Duración da proba teórica: 2 sesións de 50'.

### **4.b) Segunda parte da proba**

Instrucións xerais:

Rógase máxima puntualidade e infórmase que unha vez comezada a proba, ninguén poderá acceder á aula.

Será necesaria a identificación mediante o DNI ou pasaporte, que deberá estar en todo momento sobre a mesa para a verificación por parte do profesorado.

Non se permitirá a entrada ao exame despois de efectuada a chamada pública do/a alumno/a.

Para o acceso á aula onde se realizarán as probas deberán apagarse todos os dispositivos electrónicos, incluído o teléfono móbil. O uso destes dispositivos durante a proba po-derá ser obxecto de expulsión.

Unha vez comezada a proba, non se poderá abandonar a aula ata pasados trinta minutos.

Sobre a mesa, soamente o material necesario e indicado para a realización dos exerci-cios.

Uso de bolígrafo azul ou negro.

Ante calquera dúbida ou consulta, non abandonar o asento, levantarase a man para poder ser atendido polo examinador.

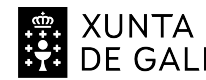

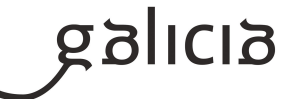

Queda totalmente prohibido sacar da aula o exercicio. Os exercicios deberán ser entre-gados completos ao profesorado.

Uso de ordenador en rede.

Características da proba:

Resolución práctica dunha serie de exercicios que evidenciarán a consecución dos resul-tados de aprendizaxe mediante a aplicación dos criterios de avaliación indicados para cada resultado de aprendizaxe indicado no apartado 2.2.b.

Ao ter que valorar a proba con cifras enteiras e comprendidas do 1 ao 10, haberá que redondear o resultado obtido á unidade máis próxima.

Duración da proba práctica: 6 sesións de 50', distribuidas en dous períodos.